# **SOPHYA, PI, PIAPP EVOLUTION EN COURS ET PRÉVUES**

R. ANSARI, AVRIL 2022

- **SkyMap** : Ajout de classes de projection sphériques , Molleweide, Sinus, Mercator …
- **NTools** : classes de résolution numérique SecantNumSolver et résolution équa-diff ODE\_RK4\_Solver (en cours)
- **SysTools** : nouvelles classes socket (UDP) Amélioration de la classe d'interpréteur de base Commander - prise en charge de lua dans piapp
- **ShapeLib** : classes adaptateur pour l'utilisation de la librairie shapelib (lecture des fichiers de données géographique - classes SLI\_SHP\_Interface , SLI\_DBF\_Interface ( Merci Guy !)

<http://shapelib.maptools.org>

#### **Autres - pas fait du tout** *?*

- **SkyT** : Jouvence du module, y inclure les classes SED, Filtres, Schechter … que j'ai développées par ailleurs
- **HexagonalMapHisto** : Une sorte de carte / Histo2D à pixels hexagonal, à développer
- **TArray** : Optimisation des opérations sur tableaux en profitant des techniques mises en place par Hadrien pour le corrélateur …
- **TArray** : Interface avec Eigen un petit programme test existe

[https://eigen.tuxfamily.org/index.php?title=Main\\_Page](https://eigen.tuxfamily.org/index.php?title=Main_Page)

## **PI / piapp**

- Couverture complète 95%-99% de PI en version PIWxWidget (et PIXtMotif)
- Nouvelles classes : PIConsole2 , PIRoundGauge, PITableView
- Export Window/Widget en image (service de wxWidget) PNG, JPEG
- Nouvelles couleurs, une dizaine de tables de couleurs extraites de python/Matplotlib (Merci Olivier !)
- Problème de tracé dans les événements autre que PaintEvent (version wxWidget) a été contourné

### **PI / piapp : futur incertain** *?*

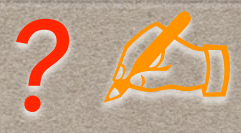

- Séparation de l'environnement piapp (NamedObjMgr, Interpreteur, commandes …) de PI : permettrait à Guy de construire une appli piapp avec ses outils graphiques. Nécessite la définition de quels classes interface A
- Amélioration de piapp [ tracés graphiques, commandes, amélioration interface manipulation des fichiers FITS et HDF5 ...]
- Utilisation de Scintilla Text Editor ?

### **LA SUITE (COURT TERME)** *Slide d'Avril 2020*

- Installer et tester PI et piapp version wxWidget sur Mac OS (Cocoa) et X11 (GTK)
- · identifier les problèmes corriger ou en faire part à l'équipe de développement wxWidget
- Partir sur la base du makefile ad-hoc ds PI/PIWxW
- Restructurer le code PI en **PIBase**, **PIX11Motif** , **PIWxW** et **PI**
- **PIBase** regrouperait classes support de base, ex *PIGraphicAtt*, les classes dé nissant l'interface xxxxGen, ex *PIWdgGen*)
- **PIX11Motif** (ou PIX11) l'implémentation des classes xxxGen avec X11/Motif
- **PIWxW** l'implémentation des classes xxxGen avec wxWidget
- **PI** regrouperait alors uniquement les classes qui sont génériques, comme **PIScDrawWdg V**
- les répertoires **PIext, PIGcont, ProgPI** resteraient inchangés
- Il faudra adapter les Makefiles et script ...

# **LA SUITE (MOYEN TERME)**

#### *Slide d'Avril 2020*

- Voir comment intégrer le vrai 3D (PIOpenGL ou ?? ) *?*
- Compléter les fonctionnalités non encore implémentés ds PIWxW (Copier/coller, drag & Drop (Mac OS X uniquement) … **✓**
- Construire une application complète, installable sur MacOS (Guy) et Linux
- Explorer l'utilisation d'objets wxWidget sans les implémenter en version X11 : Affichage HTLM (wxHtmlWindow) , affichage de Tables (wxGrid). **?**, affichage de Tables (wxGrid)
- Améliorer / optimiser l'affichage d'images (code de l'interface des tableaux **P2DArrayAdapter** , PIImage) , décodage coordonnées astro (fait en partie - intégration WCSTools ) …  $\sqrt{2}$
- Améliorer / compléter l'affichage des cartes sphériques (projections ...)
- Intégration de l'interpreteur LUA
	- ( voir SophyaProgs/Eval/DivTst/luatst.cc )